# Clearblue

#### avec Indicateur de Semaines **Test de grossesse**

## **Français**

Ce mode d'emploi est destiné au Test de grossesse Clearblue avec Indicateur de semaines fourni dans une pochette protectrice sur laquelle figure la mention « DIGITAL ». Des instructions séparées figurent au verso de la notice pour le Test de grossesse Clearblue Détection ultra précoce et devraient être consultées avant l'utilisation du test.

- Si vous effectuez le test à la date prévue de vos règles, vous pouvez le faire à n'importe quel moment du jour pour découvrir si vous êtes enceinte.
- Si vous effectuez le test avant la date prévue de vos règles utilisez votre première Si vous effectuez le test avant la date prévue de vos règles, utilisez votre urine au réveil.
- Pour obtenir un résultat d'Indicateur de Semaines précis, vous devez utiliser la première urine au réveil.
- Évitez de trop boire avant de faire le test.
- Veuillez lire cette notice attentivement avant d'effectuer un test.

#### 1 Faites le test

Lorsque vous êtes prête à effectuer le test, retirez le bâtonnet-test de sa pochette protectrice et enlevez le capuchon bleu. Utilisez le bâtonnet-test immédiatement.

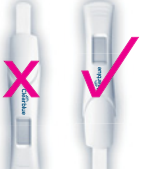

N'orientez *jamais* l'extrémité absorbante vers le haut pendant le test.

#### VOUS AVEZ DEUX POSSIBILITÉS Effectuez le test sous votre jet d'urine

- Placez simplement l'extrémité absorbante orientée vers le bas sous votre jet d'urine **pendant** 5 secondes seulement.
- Prenez soin de ne pas mouiller le reste du bâtonnet-test.
- Vous pouvez remettre le capuchon si vous le souhaitez et poser le bâtonnet-test à plat.

#### Recueillez un échantillon d'urine dans un récipient propre et sec

- Immergez uniquement l'extrémité absorbante orientée vers le bas dans votre urine pendant 20 secondes seulement.
- $\begin{pmatrix} 5 \ 5 \end{pmatrix}$ • Vous pouvez remettre le capuchon si vous le souhaitez et poser le bâtonnet-test à plat.

#### 2 Patientez…

- Le sablier clignote pour vous indiquer que le test est en cours.
- Votre résultat apparaît lorsque le sablier cesse de clignoter. Si le sablier n'apparaît pas après le test, reportez-vous à la question 6.

OU

# 3 Lisez votre résultat

L'Indicateur de Semaines vous fournit une estimation de la date de conception. Ce renseignement s'affiche sur l'écran en même temps que le résultat « Enceinte ».

- Le résultat apparaît à l'écran après trois minutes.
- Le résultat « Enceinte » peut être affiché avant le résultat de l'Indicateur de Semaines. Patientez encore jusqu'à ce que le sablier cesse de clignoter pour lire le résultat de l'Indicateur de Semaines. Cela peut prendre jusqu'à trois minutes.
- Certains résultats peuvent apparaître en moins d'une minute.
- Votre résultat restera affiché à l'écran pendant 24 heures environ.
- Si votre résultat est « Enceinte », vous devez consulter votre médecin, qui pourra vous conseiller sur les étapes suivantes. Votre médecin calculera le stade de votre grossesse en fonction du premier jour de vos dernières règles.
- La conception survient deux semaines environ avant le début de vos prochaines règles. L'Indicateur de Semaines vous fournit une estimation de la date de conception.

• L'Indicateur de Semaines est précis à 93 % pour estimer la date de conception. L'estimation s'appuie sur la concentration de l'hormone de grossesse hCG (gonadotrophine chorionique humaine) dans votre urine. La concentration de l'hormone hCG varie d'une femme à l'autre; c'est pourquoi l'Indicateur de Semaines peut parfois donner des résultats inexacts. Le résultat « Enceinte »/« Pas Enceinte » est précis à plus de 99 % lorsque le test est effectué à la date prévue de vos règles.

#### Erreurs lors du test

Veuillez lire la rubrique « Erreurs de test » si vous avez utilisé le bâtonnet-test et que l'écran n'indique aucun des résultats figurant sur cette page.

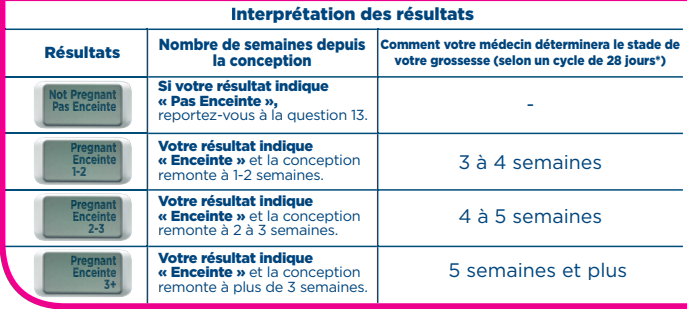

\*Votre médecin déterminera le stade de votre grossesse à partir du premier jour de vos dernières règles, et non à partir de la date de conception.

#### Questions et réponses

Comment le test Clearblue avec Indicateur de **ines fonctionne-t-il**? Lorsque vous êtes enceinte, votre organisme sécrète l'hormone de grossesse hCG (gonadotrophine chorionique humaine). Le taux de l'hCG

présente dans votre corps augmente au cours des premières étapes de la grossesse Le test des premières étapes de la grossesse. Le peut détecter des quantités infimes de cette hormone dans votre urine (la sensibilité de ce test est de 25 mIU/ml). L'Indicateur de Semaines vous fournit une estimation de la date de conception en fonction de la concentration de l'hormone hCG dans votre urine.

## 2 Avec quel degré de précision le test Clearblue<br>avec Indicateur de Semaines détecte-t-il la

Avec que le test Clearblue avec Indicateur de<br>que le test Clearblue avec Indicateur de<br>Semaines est précis à plus de 99 % pour détecter si vous êtes enceinte ou non lorsque le test est effectué à la date prévue de vos règles. Si vous effectuez le test avant la date prévue de vos règles et obtenez le résultat « Pas enceinte », il est tout de même possible que vous soyez enceinte. Voir la question 4.

## **3** Quel est le degré de précision de l'Indicateur

**Quel est le degré de précision de l'Indicateur de semaines est précis à 93 % pour estimer la date de conception.** L'estimation s'appuie sur la conception. L'estimation s'appuie sur la<br>concentration de l'hormone hCG dans votre<br>urine. La concentration de l'hormone hCG varie<br>d'une femme à l'autre; c'est pourquoi l'Indicateur de semaines peut parfois donner<br>des résultats inexacts. Il a été démontré que les résultats de l'Indicateur de semaines correspondaient à 97 % à ceux de l'échographie de datation tardive (11-13 semaines). Résultat basé sur des comparaisons effectuées entre 187 femmes (1 à 2 semaines, 2 à 3 semaines, ou plus de 3 semaines depuis la conception) avec l'échographie de datation. Si vous effectuez le test plus de six semaines après la conception, l'Indicateur de semaines peut du au fait que la concentration de l'hormone<br>hCG dans l'urine est trop élevée pour que le hCG dans l'urine est trop élevée pour que le test fournisse une estimation précise du nombre de semaines depuis la conception.

# 4 Quand puis-je utiliser le test Clearblue avec Indicateur de Semaines? Vous pouvez

effectuer un test jusqu'à 5 jours avant l'absence de vos règles, ce qui correspond à 4 jours avant la date prévue de vos règles. Si vous effectuez le test avant la date prévue de vos règles et obtenez le résultat « Pas enceinte », il est tout de même possible que vous soyez enceinte. Reportez-vous au tableau ci-dessous pour connaître les résultats des essais cliniques effectués sur des échantillons prélevés en tout début de grossesse.

#### Test précoce % d'échantillons de femmes enceintes donnant le résultat « Enceinte » Nombre de jours avant la date prévue des règles -1 98 % 97 % 90 % 65 %  $-2 -3 -4$

Si le résultat indique « Pas Enceinte », et si vous soupçonnez malgré tout une grossesse, reportez-vous à la question 13.<br>Pour déterminer la date prévue de vos règles

Pour déterminer la date prévue de vos règles, calculez la durée habituelle de votre cycle en comptant le nombre de jours à partir du premier jour de vos menstruations jusqu'au jour qui précède vos prochaines règles.<br>Si vos cycles sont irréguliers, tenez compte de sont irréguliers, tenez compte de votre cycle le plus long dans les derniers mois avant d'effectuer le test.

# 5 Certains médicaments ou certains états<br>pathologiques peuvent-ils avoir une incidence<br>sur le résultat?

- Avant d'effectuer un test, lisez toujours les<br>instructions du fabricant concernant les médicaments que vous prenez.
- Les inducteurs d'ovulation contenant l'hormone hCG peuvent fausser les résultats. Ces traitements sont habituellement administrés par injection et un test effectué trop rapidement après l'injection peut donner un résultat faux positif « Enceinte ».
- D'autres traitements de l'infertilité (comme le citrate de clomifène), les analgésiques et les contraceptifs hormonaux (p. ex. la pilule contraceptive) ne devraient pas nuire au
- résultat.<br>
Si vous avez récemment arrêté de prendre un<br>
Si vous avez récemment arrêté de prendre un<br>
contraceptif hormonal ou si vous prenez un<br>
traitement de l'infertilité comme du citrate de<br>
qui peut vous amener à effec
- Si vous avez été enceinte récemment (même si la grossesse n'a pas été menée à terme), il est possible que vous obteniez un résultat faux positif « Enceinte ».
- Si vous approchez de la période de ménopause, vous pouvez obtenir un résultat faux positif « Enceinte », même si vous n'êtes pas enceinte.
- Une grossesse extra-utérine et des kystes de l'ovaire peuvent entraîner des résultats erronés.
- Des grossesses multiples et extra-utérines peuvent entraîner des résultats erronés estimés par l'Indicateur de semaines. Si vous obtenez des résultats inattendus, il est

## conseillé d'en parler à votre médecin.

6 J'ai utilisé le test, mais le sablier n'est pas apparu. Qu'est-ce que cela signifie? Le test n'a pas fonctionné correctement. Reportez-vous aux erreurs de test.

7 J'ai utilisé le test, mais aucun résultat ne s'est affiché à l'écran. Qu'est-ce que cela signifie? Votre résultat doit apparaître à l'écran après trois minutes. Si aucun résultat ne s'affiche, veuillez vous reporter à la rubrique Erreurs de test.

- 8 Mon test indique que je suis enceinte. Que dois-je faire? Si votre résultat est « Enceinte », vous devez consulter votre médecin, qui pourra vous conseiller sur les étapes suivantes.<br>L'indicateur de semaines vous donne<br>uniquement une estimation de la date de<br>conception. Votre médecin évaluera le stade de<br>votre grossese en fonction du premier jour de<br>vos dernièr
- 9 Mon test indique que je suis enceinte, mais je ne pense pas que la date de conception affichée par l'Indicateur de semaines soit correcte. Est-ce possible? L'Indicateur de semaines est précis à 93 % lorsque le test est effectué avec la première urine du jour. Certains médicaments ou certains états pathologiques peuvent avoir une incidence sur le résultat. Reportez-vous à la question 5.

10 J'ai effectué le test hier et le résultat indiquait « Enceinte ». J'ai de nouveau effectué le test aujourd'hui, et le nombre de semaines depuis la conception est inférieur au précédent d'après l'Indicateur de Semaines. Que dois-je faire? La concentration de l'hormone hCG varie au fur et à mesure qu'elle augmente. Il est donc possible que l'Indicateur de Semaines donne des résultats inattendus si vous effectuez le test deux jours de suite. Effectuez de nouveau le test dans cinq jours et si l'Indicateur de Semaines continue à afficher un nombre de semaines inférieur au précédent, reportez-vous à la question 12.

## **ii J'ai effectué le test auparavant et le résultat<br>indiquait « Enceinte », mais j'ai de nouveau<br>effectué le test et le résultat indiquait « Pas<br>Enceinte », ou j'ai eu mes règles. Qu'est-ce que<br>cela signifie?** Bien que le 99 % pour détecter l'hormone de grossesse à la date prévue de vos règles, il est possible d'obtenir un résultat « Enceinte », pour découvrir plus tard que vous n'étes pas enceinte (p.ex. vous pouvez<br>éventuellement obtenir un résultat « Pas enceinte »<br>ou vous pouvez avoir vos règles). Cela peut être causé par une fausse-couche aux premiers stades de la grossesse, également connu sous le nom de « fausse-couche en tout début de grossesse », qui est malheureusement un phénomène commun, puisqu'environ 1 grossesse sur 4 se termine en fausse-couche en tout début de grossesse. Si vous obtenez des résultats inattendus, consultez votre médecin.

- 12 J'ai effectué le test il y a une semaine et le résultat indiquait « Enceinte ». J'ai de nouveau effectué le test, et le nombre de semaines depuis la conception est inférieur au précédent d'après l'Indicateur de Semaines. Que dois-je faire? Si vous avez effectué le test en suivant le mode d'emploi et en utilisant la première urine du jour dans les deux cas, et que l'Indicateur de Semaines a donné des résultats inattendus, vous devez consulter votre médecin.
- 13 Mon test indique que je ne suis « Pas Enceinte ». Que dois-je faire? Il est possible que vous ne soyez

pas enceinte, que la concentration de l'hormone de grossesse ne soit pas encore assez élevée pour être détectée ou que vous ayez mal calculé la date prévue de vos règles.

- Si vous avez fait un test avant la date prévue de vos règles, refaites un test à la date prévue de vos règles.
- Si vos règles sont en retard, attendez trois jours et refaites un test. Si vous obtenez à nouveau le résultat « Pas enceinte » et si vous n'avez toujours pas eu vos règles, consultez votre médecin.

#### Erreurs lors du test

Erreur d'utilisation : une erreur s'est produite lors du test. La raison peut être la suivante :

- L'extrémité absorbante n'a pas été maintenue orientée vers le bas ou le test n'a pas été posé <sup>à</sup> plat après l'absorption d'urine.
- La tige absorbante a été imbibée de trop ou trop peu d'urine.

Nous vous conseillons de refaire un test, en utilisant un nouveau bâtonnet-test et en prenant soin de suivre les instructions.

**Absence d'affichage**<br>
Le test n'a pas fonctionné comme<br>
prévu. Vous n'avez peut-être pas suivi<br>
le mode d'emploi. Vous devez effectuer un<br>
nouveau test. Veuillez suivre les instructions<br>
scrupuleusement.

# Élimination de votre test<br>Retirez la pile avant de jeter votre bâtonnet-test

Jetez la plie conformément aux procédures de<br>recyclage en vigueur. Pour retirer la plie, insérez<br>une plèce de monnale dans la fente au niveau de<br>l'extremité et tournez pour ouvrir l'arrière du<br>bâtonnet-test. Si la plie n'e

Cet appareil numérique de diagnostic in vitro est conforme à la norme<br>sur le matériel brouilleur NMB-003 d'Industrie Canada, gestion du<br>spectre et télécommunications. CAN ICES-3 (B)/NMB-3(B)

Les contre-mesures CEM utilisées dans cet instrument électronique offriront une protection raisonnable contre les effets de l'interférence électromagnétique typiques des environnements domestiques. N'utilisez pas cet instrument à proximité de sources de fortes radiations électromagnétiques (telles que des téléphones mobiles), qui pourraient nuire à son bon fonctionnement.

Pour usage personnel à domicile. Pour usage diagnostic *in vitro.* Réservé à un usage externe. Ne pas réutiliser. Tenir hors de la portée des enfants. Conserver entre 2 et 30 °C. Laissez reposer à température ambiante pendant 30 minutes avant utilisation si le test est conservé au réfrigérateur. Ne pas utiliser si la pochette protectrice est endommagée. Ne pas utiliser après la date limite d'utilisation. Ce produit contient des piles. Les jeter conformément à la réglementation locale. Contient des pièces de petite taille. Ne pas ingérer les composants de cet appareil. En cas d'ingestion accidentelle, consulter un médecin. Signaler à Clearblue toute blessure causée par l'utilisation de ce produit.

Santé Canada conseille aux femmes enceintes d'éviter de consommer de l'alcool pendant la grossesse parce que les effets de l'alcool peuvent<br>poser un risque au bébé, comme le Syndrome d'alcoolisme foetal (SAF).<br>Vous trouverez de plus amples renseignements sur www.hc-sc.gc.ca

#### **www.clearblue.com**

**Ligne Assistance Clearblue** Du lundi au vendredi, de 8 h 30 à 17 h 00, HNE.

**1 888 698 5039** Appel gratuit depuis téléphone fixe. Veuillez vous munir du produit et de l'emballage comprenant la pochette d'aluminium lors de votre appel. Les appels sont enregistrés à des fins de formation et de contrôle de la qualité.

Fabricant: SPD Swiss Precision Diagnostics GmbH (SPD), Route de St Georges 47, 1213 Petit-Lancy, Genève, Suisse. Clearblue est une marque de commerce de SPD.

© 2020 SPD. Tous droits réservés.

Le Test de grossesse Clearblue avec Indicateur de Semaines est un test de hCG (gonadotrophine chorionique humaine) urinaire disponible sans ordonnance et destiné à détecter la grossesse. Le test peut être utilisé au plus tôt 4 jours avant la date prévue des règles (5 jours avant l'absence de règles).

P/N 506014-12 05-2020